Subject: TabCtrl FIX Posted by [Didier](https://www.ultimatepp.org/forums/index.php?t=usrinfo&id=711) on Fri, 23 Oct 2009 16:39:58 GMT [View Forum Message](https://www.ultimatepp.org/forums/index.php?t=rview&th=4714&goto=23496#msg_23496) <> [Reply to Message](https://www.ultimatepp.org/forums/index.php?t=post&reply_to=23496)

Hello,

I posted a message in the wrong topic, sorry : http://www.ultimatepp.org/forum/index.php?t=msg&th=4709& amp;start=0&

Anyway I found a bug to TabCtrl and here's the correction:

In TabCtrl.cpp Line 139

replace ScrollInto(sel); with if (sel < tab.GetCount()) ScrollInto(sel);

Without this, TabCtrl crashes in Debug mode due to an assert when you use remove() method.

If the currently selected tab is the last tab, then when you remove -any- tab ==> crash.

This is a 'anti crash' correction, maybe there is something better to do by updating 'sel' before calling ScrollInto().

On the contrary, when the removed tab is the last one, the problem will come back again

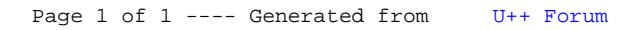